## **Exemples codés en C#**

[Mise à jour le 2/2/2019]

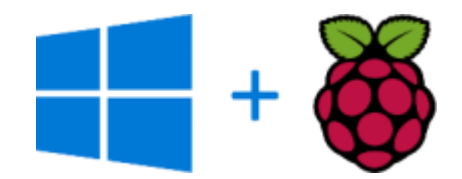

**Matériels** : Raspberry pi 3, écran tactile 7''

**OS** : Windows 10 IoT Core

**IDE** : Visual STudio 2017

**Langage** : C#

## **Le code source des exemples**

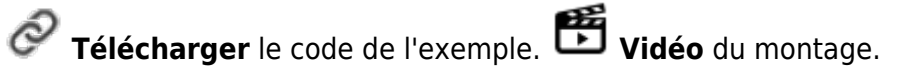

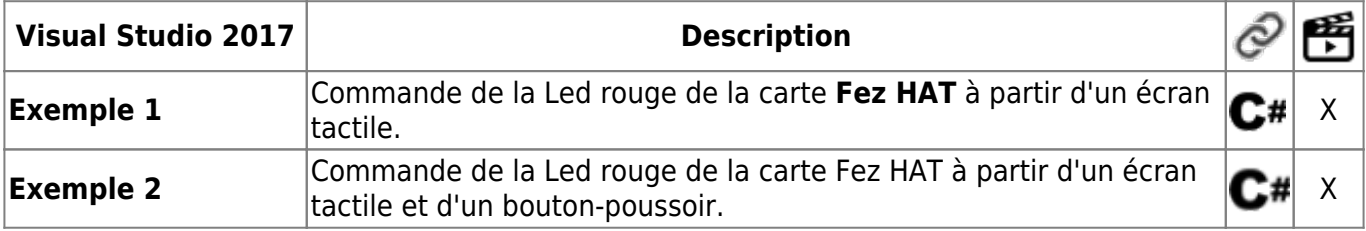

From: <https://webge.fr/dokuwiki/>- **WEBGE Wikis**

Permanent link: **<https://webge.fr/dokuwiki/doku.php?id=raspberrypi:w10iot:excsharp>**

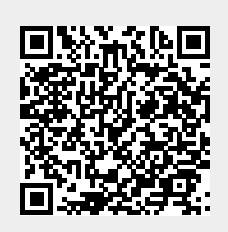

Last update: **2021/08/11 09:19**